*JANVIER 2023*

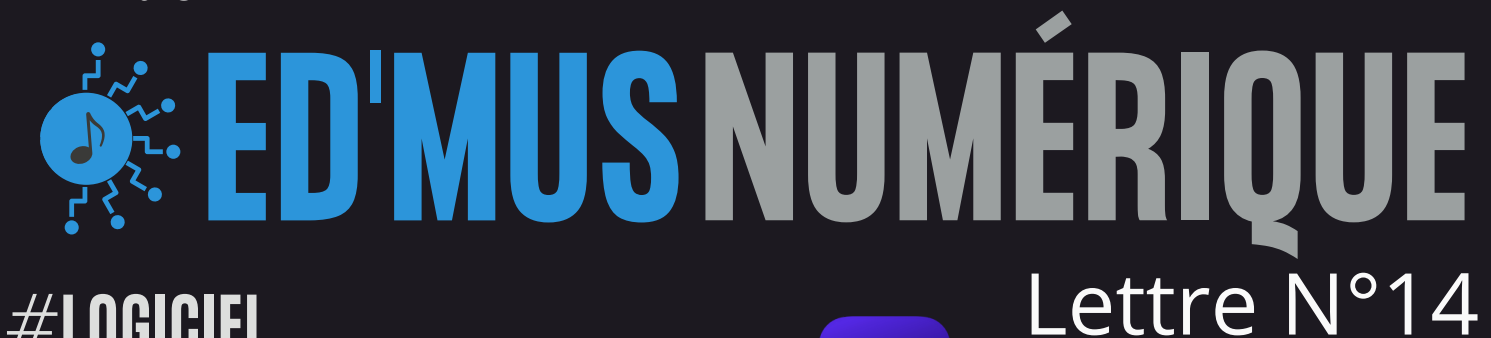

## **#LOGICIEL**

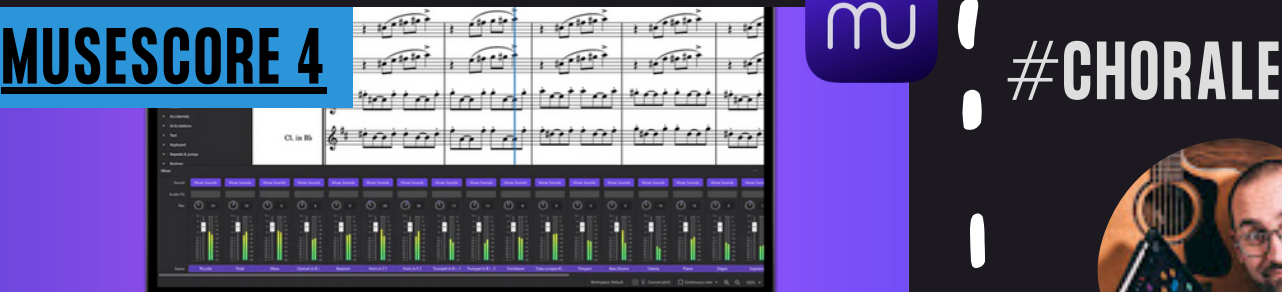

#### Refonte complète de l'éditeur de partition MuseScore dans sa version 4  $\blacksquare$

Cet éditeur gratuit de partition multiplateforme sort sa nouvelle version apportant son lot de nouveautés : nouvelle interface, nouveau plugin orchestral, prise en charge des instruments et effets VST, amélioration du flux de travail, amélioration de l'accessibilité ...

# **#LUDIFICATION**

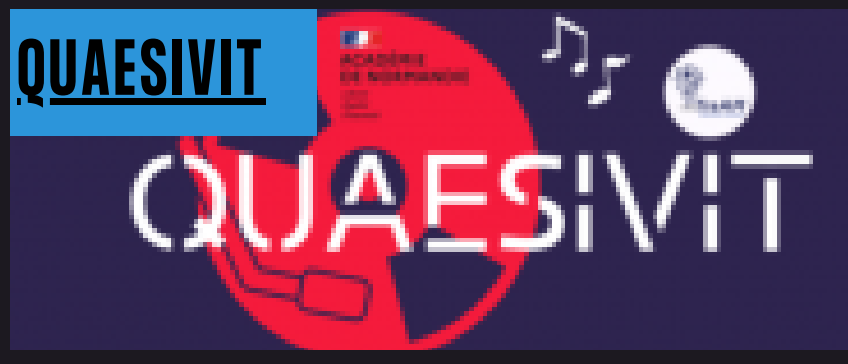

### QUAESIVIT, le "Dixit" musical !

Tirés des Traam 2020-2021 réalisés par l'académie de Normandie et basés sur la ludification du cours d'éducation musicale, les travaux proposent la création avec les élèves, d'un jeu immersif autour des époques et des styles

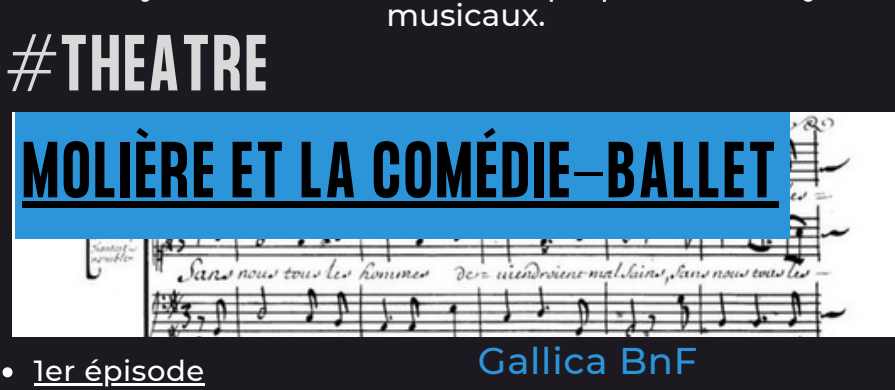

- 
- 2e [épisode](https://gallica.bnf.fr/blog/23112022/moliere-et-la-comedie-ballet-23)
- 3e [épisode](https://gallica.bnf.fr/blog/07122022/moliere-et-la-comedie-ballet-33?mode=desktop)

#### [@edmus\\_OrlTours](https://twitter.com/edmus_orltours?lang=fr)

À l'occasion de l'exposition "Molière en musiques" à l['opéra](https://twitter.com/operadeparis) de Paris, le [blog](https://twitter.com/hashtag/blog?src=hashtag_click) [@GallicaBnF](https://twitter.com/GallicaBnF) vous propose une série de billets consacrés à Molière et la comédie-ballet.

### COMMENT BIEN ENREGITRER SA CHORALE

Н

U

Dans une capsule vidéo en featuring avec *Unia* (ingénieur du son), notre collègue, *Nicolas Olivie*r, nous donne des astuces pour enregistrer au mieux notre chorale. *Au programme : choix des micros, division des pupitres, positionnement des micros...*

## **#R[ESSOURCES](https://incompetech.com/music/royalty-free/music.html)**

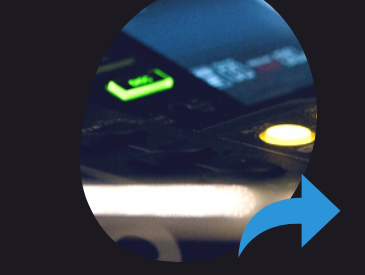

### INCOMPETECH KEVIN MC LEOD

Site sur lequel Kevin Mc Leod (compositeur) met à disposition des milliers de musiques libres de droits.

*Des idées à partager ? Nhésitez pas à m'envoyer vos [découvertes](mailto:maxime.baron@orleans-tours.fr) !*